# Package 'AlgebraicHaploPackage'

October 31, 2015

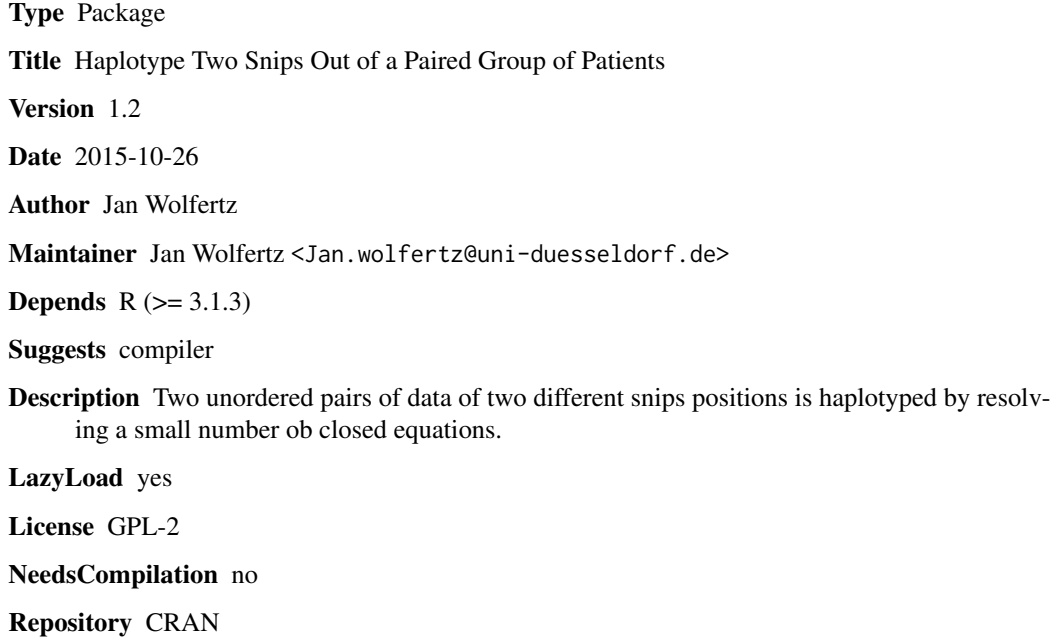

Date/Publication 2015-10-31 08:46:53

# R topics documented:

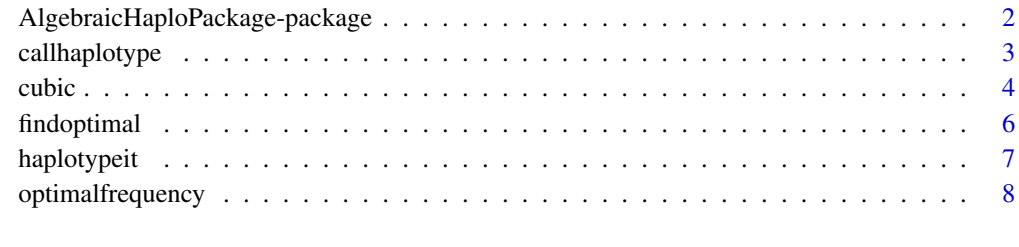

#### $\blacksquare$

<span id="page-1-0"></span>AlgebraicHaploPackage-package

*AlgebraicHaploPackage— The package haplotype a contingency of two pairs of snips of a sample.*

#### **Description**

Assume a group of patients of an unordered pair of data per snips. The contingency table of 2 snips on diffrent positions are calculated. A haplotype 2x2 most likely contingency table is guessed.

# Details

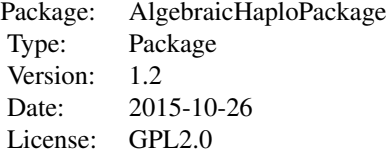

#### Author(s)

Jan Wolfertz.

Maintainer: jan.wolfertz@uni-duesseldorf.de

#### References

[1] David Clayton. "An r package for analysis of whole-genome association studies."Human Heredity, 64(1):45 - 51, 2007. doi: doi:10.1001/archgenpsychiatry.2010.25. http://archpsyc.jamanetwork.com/article.aspx?articleid [2] Nathan Jacobson. Basic Algebra I: Second Edition (Dover Books on Mathematics). Dover Publication, 2009. [3] Montgomery Slatkin Laurent Excofie. Maximum-likelihood esti-mation of molecular haplotype frequencies in a diploid population. Molecular biology and evolution, 12(5):921 - 927, 1995. URL http://mbe.oxfordjournals.org/content/12/5/921.full.pdf. [4] Tianhua Niu. Algorithms for inferring haplotypes. Genetic Epidemiology, 27:334347, 2004. doi: DOI: 10.1002/gepi.20024. URL http://biostat.gru.edu/Journal [5] Werner A. Stahel. Statistische Datenanalyse Eine. Vieweg Verlag, 2002.

#### Examples

```
print("The second example: \n")
dd=matrix(c(1212, 2, 0, 679, 0,0,75,0,0), byrow=TRUE, nrow=3)
colnames(dd)=c("CC","CT","TT")
rownames(dd)=c("CC","CT","TT")
callhaplotype(dd)
### Check the result of the cubic equation of the second example
print("##############################")
print("Check the result of the cubic equation of the second example: \n")
```
# <span id="page-2-0"></span>callhaplotype 3

```
temp2haplo =as.numeric(t(dd));
t2h=temp2haplo
haplotypeit(t2h[1],t2h[2],t2h[3],t2h[4],t2h[5],t2h[6],t2h[7],t2h[8],t2h[9]);
rm(temp2haplo)
rm(t2h)
### Third example
print("##############################")
print("Third example : \n")
dd3=matrix(c(1030,678,123,1,1,0,0,0,0),ncol=3,byrow=TRUE)
colnames(dd3)=c("AA","AG","GG")
rownames(dd3)=c("CC","CT","TT")
callhaplotype(dd3)
### Check for alternative solutions
print("##############################")
print("Check for alternative solutions: \n")
temp2haplo =as.numeric(t(dd3));
t2h=temp2haplo;
haplotypeit(t2h[1],t2h[2],t2h[3],t2h[4],t2h[5],t2h[6],t2h[7],t2h[8],t2h[9]);
rm(temp2haplo)
rm(t2h)
print("##############################")
print("##############################")
print("This tests the result of the first example of the article \n")
dd2=matrix(c(4,0,0,0,30,0,0,0,23),ncol=3,byrow=TRUE)
callhaplotype(dd2)
callhaplotype(dd2)/(2*57)
print("##############################")
```
callhaplotype *calcultes the cotigency table of the haplotypes*

#### Description

It starts with a contigency table of pairs of haplotypes and ends up with the haplotypes one. The heterocygote cases are the middle of the column and rows.

#### Usage

```
callhaplotype(dd)
```
#### Arguments

dd This is a contingency table. Rows and columns are in the order are AA, AB,BB.

#### Details

A 2x2 contingency table of haplotypes is calculated. The most likely solution had been choosen.

#### <span id="page-3-0"></span>Value

The haplotype contingency table is returned. All entries are numeric.

#### **Note**

The differences are the coice of the solution of the cubic equations. About 4 percent differences and about 7 assuming 1 per thousand. For data export or import you can use a different package.

#### Author(s)

Jan Wolfertz

# References

David Clayton. "An r package for analysis of whole-genome association studies." Human Heredity, 64(1):45 - 51, 2007. doi: doi:10.1001/archgenpsychiatry.2010.25. URL http://archpsyc.jamanetwork.com/article.aspx?article Jan Wolfertz(in press.):""

#### Examples

```
print("###########################")
dd2=matrix(c(4,0,0,0,30,0,0,0,23),ncol=3,byrow=TRUE)
callhaplotype(dd2)
callhaplotype(dd2)/(2*57)
### The second example
print("##############################")
print("The second example: \n")
dd=matrix(c(1212, 2, 0, 679, 0,0,75,0,0), byrow=TRUE, nrow=3)
colnames(dd)=c("CC","CT","TT")
rownames(dd)=c("CC","CT","TT")
callhaplotype(dd)
print("##############################")
```
cubic *Function that can resolve the cubic equation numerical stable and any lower dimensional case except unsolvable cases.*

#### Description

 $A*x^3+B*x^2+C*x+D=0$ . All coefficients had to be numeric or integers. This function calculates from 4 coefficient all possible and senfully solutions. D=0 returns no values at all. This would be a impossibel case. It returns upto 3 potential complex solutions. Less solutions are copied to get the tripple solution format.

#### Usage

cubic(A, B, C, D)

#### cubic 5

#### Arguments

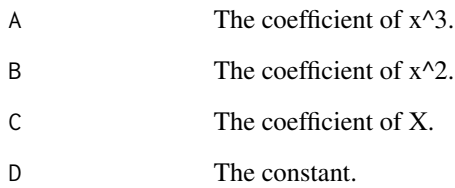

# Details

This function is called by haplotypeit. The results are returned as vector of the three possible solutions: output[1],output[2],output[3]. Further data for checks of the roots. p,q and the discriminat. 10 and 11 are only usable for symmetry checks.

#### Value

Returns cubic(A,B,C,D)[c(1:3)] roots of the at most cubic equation.

# Note

Using cardenian formular, a well known method.

#### Author(s)

Jan Wolfertz

# References

Cardans formular as in e.g. The Mathematical Gazette (1993); 77 (Nov, No 480), 354-359 (jstor) http://www.nickalls.org/dick/papers/maths/cubic1993.pdf or any other book for algebraic solutions. See also : http://de.wikipedia.org/wiki/Cardanische\_Formeln and http://en.wikipedia.org/wiki/Cubic\_equation

#### See Also

haplotypeit,callhaplotype

#### Examples

```
cubic(1,0,0,-1)[c(1:3)]
cubic(1,1,0,0)[c(1:3)]
```
# Description

Starting with a 3x3 matrix, three potential haplotypes 2x2 matrices will be calculted and evaluated. The most likly one is choosen. A dicrete solution values are not enforced. This reduces increases the right prediction on real data.

#### Usage

findoptimal(A, B, C, D, mmorg, exact = 1e-05)

# Arguments

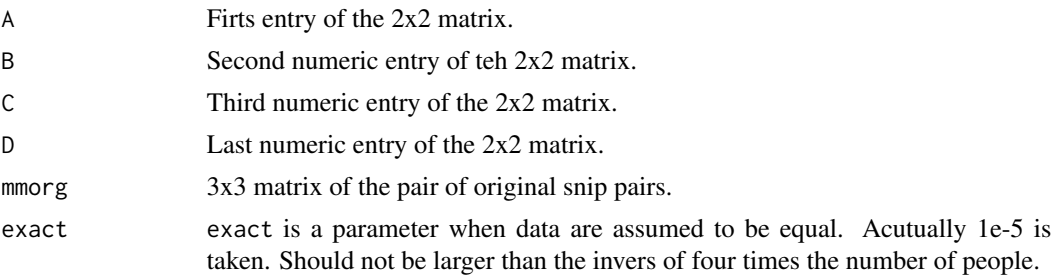

# Details

It chose the 2x2 model of haplotypes with the smallest prediction error.

# Value

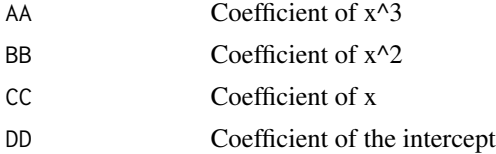

#### Author(s)

Jan wolfertz

# Examples

```
dd2=matrix(c(4,0,0,0,30,0,0,0,23),ncol=3,byrow=TRUE)
A=c(38+0i,2+12.1655i,2-12.1655i)
B=c(0+0i,36-12.1655i,36+12.1655i)
C=c(0+0i,36-12.1655i,36+12.1655i)
D=c(76+0i,40+12.1655i,40-12.1655i)
```
<span id="page-6-0"></span>

#### Description

This functions recalculates the potential 2x2 haplotype matrics. It gets a 3x3 matrixs and returns a list A,B,C,D of vectors. A[1],B[1],C[1],D[1] is the first solution of the matrix. There are always three solutions.

#### Usage

haplotypeit(a, b, c, d, e, f, g, h, i)

#### Arguments

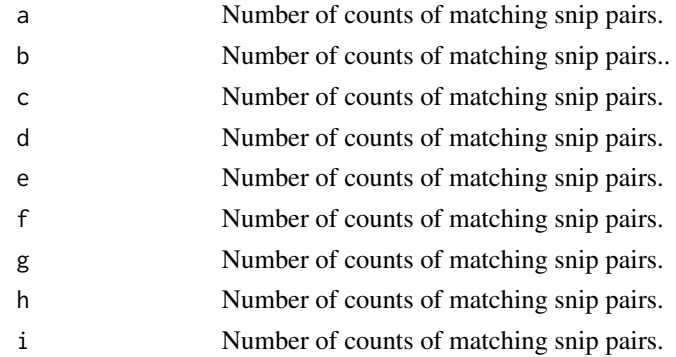

# Details

The software automatically resolves the cases e=0 by circumventing the cubic equation. If the degree of the equation is lower additional copies of some solution will be made to produce the outputformat. The output format is a list of four vectors of copefficients. Each vector contains three complex numbers.

#### Value

output\$A is a vector of length 3. output\$B,Output\$C, output\$D is eighter of length 3. One potential solution is A[1],B[1],C[1],D[1].

# Author(s)

Jan wolfertz

#### References

This methods refers to an article: David Clayton. An r package for analysis of whole- genome association studies. Human Heredity, 64(1):45 - 51, 2007. doi: doi:10.1001/archgenpsychiatry.2010.25. URL http://archpsyc.jamanetwork.com/article.aspx?articleid=210679.

# See Also

callhaplotype

#### Examples

```
haplotypeit(4,0,0,0,30,0,0,0,23)
print("##############################")
print("This tests the cubic routine")
haplotypeit(4,0,0,0,30,0,0,0,23)
### Formated of 4 digits
print("Formated of 4 digits")
round(as.numeric(Re(haplotypeit(4,0,0,0,30,0,0,0,23)$A)),digit=4)
round(as.numeric(Re(haplotypeit(4,0,0,0,30,0,0,0,23)$B)),digit=4)
round(as.numeric(Re(haplotypeit(4,0,0,0,30,0,0,0,23)$C)),digit=4)
round(as.numeric(Re(haplotypeit(4,0,0,0,30,0,0,0,23)$D)),digit=4)
###
```
optimalfrequency *Evaluate potential haplotypes.*

# Description

Calculate the difference of a known haplotype and the resulting unordered pair of snip pairs.

#### Usage

```
optimalfrequency(mm, mmorg)
```
#### Arguments

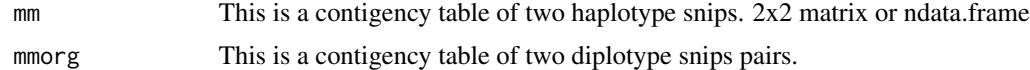

#### Details

The average squared distance to the expected result 3x3 table is used as a T statistic. The p value not to be zero is calculated. The higher the p value the more exact is the haplotype.

# Value

A list of values is returned.

result\\$LK Linkage disequilibrium result\\$Testvalue The squared sitance multiplied by the number of entries in 3x3 matrix mmorg

result\\$prSimilarByChange

The probability not o be equal to zero by change.

<span id="page-7-0"></span>

# optimalfrequency 9

# Author(s)

Jan wolfertz.

# References

Stahel: Statistik fuer Naturwissenschaftler und Medizinier, pp. 107-120.

# See Also

findoptimal

# <span id="page-9-0"></span>Index

```
∗Topic 'model-fit'
    optimalfrequency, 8
∗Topic cubic
    callhaplotype, 3
    cubic, 4
∗Topic functions
    cubic, 4
∗Topic haplotypeit
    callhaplotype, 3
∗Topic haplotype
    optimalfrequency, 8
∗Topic haplotyping
    callhaplotype, 3
    findoptimal, 6
    haplotypeit, 7
∗Topic package
    AlgebraicHaploPackage-package, 2
AlgebraicHaploPackage
        (AlgebraicHaploPackage-package),
        2
AlgebraicHaploPackage-package, 2
callhaplotype, 3
cubic, 4
findoptimal, 6
haplotypeit, 7
```
optimalfrequency, [8](#page-7-0)